## **Edition des positions clés**

[C](http://wiki.compatoon.com/lib/exe/fetch.php?media=compatoon:manuals:toonanim:sc_tool_pos.png)et outil permet de placer des positions sur les dessins clés.  $\frac{1}{L}$ 

On peut y connecter dessus:

- Une autre position clé
- Un élément du dessin clé
- Une autre Série de dessins

From: <http://wiki.compatoon.com/> - **VPS**

Permanent link: **<http://wiki.compatoon.com/doku.php?id=compatoon:manuals:toonanim:keyposeditor>**

Last update: **2022/12/23 12:32**

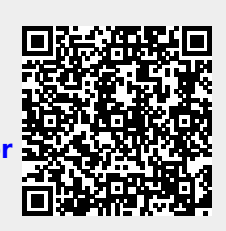